#### **Załącznik nr 2**

do Regulaminu świadczenia usług w zakresie prowadzenia rachunków bankowych dla klientów indywidualnych w Lubuskim Banku Spółdzielczym

# **Zasady wydawania i funkcjonowania instrumentów płatniczych**

- 1. Niniejszy załącznik do "Regulaminu świadczenia usług w zakresie prowadzenia rachunków bankowych dla klientów indywidualnych w Lubuskim Banku Spółdzielczym" określa zasady:
	- 1) wydawania, obsługi i rozliczania operacji dokonywanych przy użyciu instrumentów płatniczych,
	- 2) korzystania przez użytkowników z instrumentów płatniczych,
	- 3) świadczenia przez Bank usług w aplikacji mobilnej SGB Mobile,
	- 4) innych usług świadczonych przez Bank w ramach wydanej karty, które zamieszczone są na stronie internetowej Banku.
- 2. Zasady korzystania z instrumentów płatniczych:
	- 1) w ramach portfeli cyfrowych Google Pay, Apple Pay, Garmin Pay, Fitbit Pay, Xiaomi Pay, określone są w Regulaminie korzystania z kart płatniczych SGB w ramach portfeli cyfrowych,
	- 2) w ramach usługi Visa Mobile określone są w Regulaminie dodawania i użytkowania kart SGB w ramach korzystania z usługi Visa Mobile,
	- udostępnionych na stronie internetowej Banku.
- 3. Zasady korzystania z instrumentów płatniczych w ramach aplikacji mobilnej SGB Mobile opisane są w Regulaminie korzystania z aplikacji mobilnej SGB Mobile udostępnionym na stronie internetowej Banku.
- 4. Przez określenia użyte w niniejszym załączniku do regulaminu należy rozumieć:
	- 1) **agent rozliczeniowy –** bank lub innego dostawcę w rozumieniu przepisów ustawy z dnia 19 sierpnia 2011 r. o usługach płatniczych;
	- 2) **agent rozliczeniowy Banku** agenta rozliczeniowego, za pośrednictwem którego Bank dokonuje rozliczeń transakcji dokonanych przy użyciu instrumentów płatniczych wydanych przez Bank;
	- 3) **akceptant** odbiorcę innego niż konsument, na rzecz którego agent rozliczeniowy świadczy usługę płatniczą;
	- 4) **aplikacja mobilna/aplikacja** oprogramowanie udostępniane przez Bank, służące do obsługi bankowości mobilnej, instalowane na zaufanym urządzeniu mobilnym użytkownika, umożliwiające korzystanie z usług bankowych, w tym składanie zleceń płatniczych;
	- 5) **hasło 3D Secure** jednorazowy kod SMS wysyłany przez Bank na numer telefonu komórkowego użytkownika, podany w Banku w celu zweryfikowania tożsamości użytkownika i dodatkowej autoryzacji transakcji z wykorzystaniem usługi 3D Secure;
	- 6) **instrument płatniczy** karta;
	- 7) **karta (karta debetowa)** instrument płatniczy, identyfikujący jej wydawcę licencjonowanego i użytkownika, umożliwiający dokonywanie transakcji określonych w regulaminie. Karta wyposażona jest w funkcję zbliżeniową;
	- 8) **limit transakcji bezgotówkowych** ustaloną przez Bank maksymalną, dzienną kwotę operacji bezgotówkowych, które mogą być dokonywane odpowiednio przy

użyciu karty w placówkach handlowo-usługowych akceptujących karty płatnicze lub za pośrednictwem elektronicznego kanału dostępu, w tym transakcje wypłaty gotówki w ramach usługi cash back;

- 9) **limit transakcji zbliżeniowej** limit kwotowy pojedynczej transakcji zbliżeniowej ustalany przez organizację płatniczą; wysokość limitu kwotowego dla transakcji zbliżeniowych przeprowadzanych poza granicami Rzeczypospolitej Polskiej może być różna od wysokości limitu obowiązującego na terenie Rzeczypospolitej Polskiej;
- 10) **Mastercard International (Mastercard)** organizację płatniczą obsługującą międzynarodowy system akceptacji i rozliczania operacji dokonanych przy użyciu kart z logo Maestro/Cirrus/Mastercard;
- 11) **marża kursowa** kwotę łącznych opłat za przeliczenie waluty w transakcji płatniczej (przewalutowanie) stanowiąca wartość procentową marży w stosunku do najbardziej aktualnego referencyjnego kursu wymiany euro ogłoszonego przez Europejski Bank Centralny (EBC) prezentowana przez Bank zgodnie z Rozporządzeniem Parlamentu Europejskiego i Rady (UE) 2019/518 z dnia 19 marca 2019 r. zmieniającym rozporządzenie (WE) nr 924/2009 w odniesieniu do niektórych opłat za płatności transgraniczne w Unii i opłat za przeliczenie waluty;
- 12) **odbiorca** osobę fizyczna, osobę prawna lub jednostkę organizacyjną nieposiadającą osobowości prawnej, której ustawa przyznaje zdolność prawną, będąca odbiorcą środków pieniężnych, stanowiących przedmiot transakcji, np. akceptant;
- 13) **technologia NFC** (skrót od angielskiego Near Field Communication) technologia umożliwiająca bezstykową i bezprzewodową transmisję danych na bliską odległość przy użyciu urządzenia mobilnego posiadającego antenę NFC, komunikującą się z terminalem POS lub bankomatem i umożliwiającą dokonywanie transakcji zbliżeniowej;
- 14) **transakcja bezgotówkowa** płatność za towary i usługi przy użyciu karty, w tym w internecie;
- 15) **transakcja zbliżeniowa (transakcja bezstykowa)** transakcję bezgotówkową dokonaną przy użyciu karty w punkcie usługowo-handlowym zaopatrzonym w terminal z czytnikiem zbliżeniowym, polegająca na realizacji płatności poprzez zbliżenie karty, urządzenia mobilnego do czytnika zbliżeniowego;
- 16) **tryb on-line** tryb dokonywania transakcji za pomocą instrumentu płatniczego, który wymaga połączenia w czasie rzeczywistym urządzenia akceptującego instrument płatniczy z systemem bankowym;
- 17) **urządzenie mobilne** smartfon, tablet lub inne urządzenie z systemem operacyjnym iOS lub Android, obsługujące transmisję danych i posiadające dostęp do internetu;
- 18) **usługa cash back (cash back)** usługę umożliwiającą wypłatę gotówki z kasy punktu handlowo-usługowego przy jednoczesnym dokonywaniu płatności kartą; maksymalna wysokość wypłaty w usłudze cash back jest określana przez organizację płatniczą, a informacja o wysokości kwoty podawana jest klientowi przez punkt handlowo-usługowy; usługa jest dostępna w punktach oznaczonych logo Mastercard/Maestro Płać kartą i wypłacaj lub Visa cash back;
- 19) **Visa (Visa International)** organizację obsługującą międzynarodowy system akceptacji i rozliczania operacji dokonanych przy użyciu kart z logo Visa;
- 20) **wydawca karty** Bank;
- 21) **wydawca licencjonowany** SGB-Bank S.A., na licencji którego wydawana jest karta;
- 22) **zablokowanie karty** czynność polegającą na czasowym uniemożliwieniu dokonywania operacji przy użyciu karty;
- 23) **zastrzeżenie karty** czynność polegającą na nieodwołalnym uniemożliwieniu dokonywania operacji przy użyciu karty;

# **Rozdział 1. Karty**

## **Wydawanie i wznawianie kart płatniczych**

#### **§ 2**

- 1. Karty mogą być wydawane do :
	- 1) ROR/PRP

2) rachunków oszczędnościowych w walutach wymienialnych: EUR, USD lub innych rachunków wskazanych przez Bank.

- 2. Bank wydaje nie więcej niż jedną kartę tego samego typu dla jednej osoby do tego samego rachunku.
- 3. Posiadacz rachunku może zwrócić się o wydanie karty dla jednej lub więcej osób, udzielając pełnomocnictwa do dysponowania środkami na rachunku przy użyciu karty, które może być ustanowione na rzecz osób, które ukończyły 13 lat.
- 4. Posiadacz rachunku może wnioskować o zmianę typu karty w przypadku gdy taka zmiana jest dopuszczalna. Zmiana typu karty może skutkować zmianą opłat dotyczących jej użytkowania, wynikających z taryfy opłat i prowizji. W przypadku wycofania produktu z oferty, zmiana typu karty może nastąpić z inicjatywy Banku, w momencie wznowienia karty. W takim przypadku warunki cenowe dla nowego typu karty nie ulegają zmianie.
- 5. Karta młodzieżowa może być wydana osobie fizycznej, która ukończyła 13 lat i nie przekroczyła 25 lat, posiadającej w Banku ROR; do tego rachunku może być wydana tylko jedna karta młodzieżowa.
- 6. Ka[r](#page-2-0)ta Visa/Mastercard Junior<sup>1</sup> może być wydana osobie fizycznej, która ukończyła 6 lat i nie przekroczyła 18 lat.
- 7. Użytkownik ma możliwość wyłączenia/włączenia funkcji zbliżeniowej na karcie zgłaszając wniosek w placówce Banku. Warunkiem wyłączenia/włączenia funkcji zbliżeniowej jest dokonanie transakcji stykowej w terminalu POS lub bankomacie z użyciem PIN.
- 8. W przypadku, gdy posiadaczem lub użytkownikiem jest małoletni do 13 roku życia, karta lub jej duplikat dla tego małoletniego może być wydany na wniosek jego przedstawiciela ustawowego.

- 1. Dla kart obowiązują dzienne kwotowe oraz ilościowe limity wypłat gotówki i transakcji bezgotówkowych.
- 2. Posiadacz rachunku /użytkownik karty oraz przedstawiciel ustawowy małoletniego może zmienić limity kwotowe w aplikacji mobilnej lub w placówce Banku. Dla kart Visa/Mastercard Junior limity może zmienić wyłącznie przedstawiciel ustawowy małoletniego w aplikacji mobilnej lub w placówce Banku.
- 3. Limity ilościowe są ustalone przez Bank i nie mogą zostać zmienione, ani przez pracownika placówki Banku, ani przez posiadacza rachunku/użytkownika karty/przedstawiciela ustawowego małoletniego.

<span id="page-2-0"></span><sup>1</sup> Po udostępnieniu karty przez Bank.

4. Wartości ww. limitów obowiązujące w Banku określone są w Rozdziale 3 niniejszego załącznika.

#### **§ 4**

- 1. Wznowienie karty następuje automatycznie, jeżeli na co najmniej 45 dni przed upływem terminu ważności karty, użytkownik nie złoży oświadczenia o rezygnacji ze wznowienia karty, z zastrzeżeniem ust. 3.
- 2. Bank może zmienić numer karty i numer PIN dla wznowionej karty. W takim przypadku, Bank powiadomi użytkownika o dokonanej zmianie na zasadach określonych w § 7.
- 3. W przypadku rezygnacji ze wznowienia karty, użytkownik niszczy kartę, której termin ważności upłynął, przecinając kartę tak, aby uszkodzić pasek magnetyczny lub mikroprocesor oraz numer karty.

#### **§ 5**

- 1. W przypadku rezygnacji z użytkowania karty w okresie jej ważności użytkownik zgłasza powyższy fakt w formie pisemnej do Banku, który po otrzymaniu zgłoszenia dokonuje zastrzeżenia karty lub dokonuje jej zastrzeżenia za pośrednictwem call center.
- 2. W przypadku, o którym mowa w ust. 1 kartę należy zniszczyć w sposób określony w § 4 ust. 3 niniejszego załącznika.

#### **§ 6**

Bank może wydawać do ROR inne karty niż określone w niniejszym regulaminie, w oparciu o odrębne regulacje.

# **Wysyłka PIN i karty**

#### **§ 7**

- 1. PIN klient może pobrać SMS-em na wskazany przez użytkownika numer telefonu lub otrzymać w formie papierowej na adres do korespondencji.
- 2. PIN jest generowany i dystrybuowany w taki sposób, że znany on jest tylko osobie, której imię i nazwisko znajduje się na karcie.
- 3. Użytkownik może nadać PIN w aplikacji mobilnej.
- 4. PIN jest niezbędny przy korzystaniu z bankomatów oraz podczas dokonywania płatności w punktach handlowo-usługowych, w których wymagane jest potwierdzenie operacji przy użyciu PIN, z zastrzeżeniem § 12 ust. 9.
- 5. Kolejne trzy próby wprowadzenia błędnego PIN generują polecenie zatrzymania karty.
- 6. W przypadku zatrzymania karty użytkownik dokonuje zastrzeżenia karty i może wystąpić z wnioskiem do Banku o wydanie nowej karty.
- 7. Bank nie ma możliwości odtworzenia PIN w razie jego zagubienia, zapomnienia lub nieotrzymania. W takim przypadku użytkownik może wystąpić z wnioskiem o wydanie nowego PIN.
- 8. Zmiany PIN można dokonać w bankomatach umożliwiających taką operację, użytkownik może też nadać nowy PIN w aplikacji mobilnej.

- 1. Karta jest wysyłana przesyłką pocztową lub kurierską na adres korespondencyjny użytkownika; istnieje możliwość odbioru karty w placówce Banku.
- 2. Wysłana/wydana karta jest nieaktywna informacja o sposobie aktywacji karty przekazywana jest przez Bank wraz z kartą. Aktywacja karty może być dokonana za pośrednictwem w aplikacji mobilnej, call center lub w placówce Banku.

3. Karta jest ważna do ostatniego dnia miesiąca wskazanego na karcie.

### **§ 9**

W przypadku uszkodzenia karty posiadacz rachunku może wystąpić z wnioskiem o wydanie duplikatu karty z dotychczasowym PIN lub z nowym PIN; uszkodzoną kartę należy zniszczyć. Może również zastrzec kartę i złożyć wniosek o kartę w miejsce zastrzeżonej lub całkowicie nową kartę.

#### **Zasady użytkowania kart**

#### **§ 10**

Użytkownik jest zobowiązany do:

- 1) przechowywania i ochrony karty oraz indywidulanych danych uwierzytelniających, z zachowaniem należytej staranności,
- 2) ochrony karty i PIN przed kradzieżą, zgubieniem, zniszczeniem lub uszkodzeniem,
- 3) nieprzechowywania karty razem z PIN oraz z indywidulanymi danymi uwierzytelniającymi;
- 4) nieudostępniania karty/urządzenia mobilnego, PIN i indywidualnych danych uwierzytelniających osobom nieuprawnionym,
- 5) niezwłocznego zgłoszenia zniszczenia karty;
- 6) niezwłocznego zgłoszenia utraty, kradzieży, przywłaszczenia albo nieuprawnionego użycia karty urządzenia mobilnego, lub nieuprawnionego dostępu do karty, urządzenia mobilnego zgodnie z zasadami określonymi w § 24;
- 7) przestrzegania postanowień umowy oraz regulaminu,
- 8) bieżącego monitorowania obciążeń rachunku w zakresie transakcji dokonanych przy użyciu karty i zgłaszania w Banku wszelkich stwierdzonych niezgodności lub nieprawidłowości,
- 9) aktualizowania oprogramowania antywirusowego na urządzeniu mobilnym.

#### **§ 11**

Operacje mogą być dokonywane w okresie ważności karty wyłącznie przez osobę, której imię i nazwisko znajduje się na karcie.

### **Dokonywanie operacji**

#### **§ 12**

- 1. Karta umożliwia dysponowanie środkami na rachunku poprzez wykonywanie operacji gotówkowych i bezgotówkowych wymagających autoryzacji, z zastosowaniem wymaganych przez Bank metod uwierzytelniania.
- 2. Operacji gotówkowych, polegających na wypłacie środków pieniężnych przy użyciu karty, dokonuje się w:
	- 1) kasach banków, bankomatach lub terminalach POS;
	- 2) innych urządzeniach, akceptujących kartę i umożliwiających wypłatę środków pieniężnych;
	- 3) punktach handlowo usługowych umożliwiających skorzystanie z usługi cash back, jeżeli usługa ta została udostępniona przez Bank;

pod warunkiem, że dane urządzenie umożliwia dokonanie operacji gotówkowej kartą.

- 3. Operacji gotówkowych, polegających na wpłacie środków pieniężnych przy użyciu karty dokonuje się we wpłatomatach Banku pod warunkiem, że dane urządzenie umożliwia dokonanie takiej wpłaty gotówkowej kartą.
- 4. Operacji bezgotówkowych dokonuje się w:
- 1) terminalach POS;
- 2) bankomatach;
- 3) innych urządzeniach akceptujących kartę i umożliwiających dokonywanie płatności bezgotówkowych lub
- 4) internecie.
- 5. Operacji bezgotówkowych, polegających na dokonaniu przelewu na dowolny rachunek, dokonuje się w bankomatach lub elektronicznych terminalach samoobsługowych, akceptujących karty i umożliwiających dokonywanie przelewu.
- 6. Kartą można realizować operacje takie jak:
	- 1) operacje z fizycznym użyciem karty:
		- a) płatności za towary i usługi w formie bezgotówkowej w punktach handlowousługowych akceptujących karty, wyposażonych w terminale POS,
		- b) wypłaty gotówki w kasach banków i bankomatach,
		- c) korzystanie z usługi cash back w punktach handlowo usługowych akceptujących karty, wyposażonych w terminale POS,

z zastrzeżeniem postanowień ust.10;

- 2) operacje na odległość, tj. bez fizycznego przedstawienia karty, w szczególności przy zakupach za pośrednictwem telefonu, dokonanych drogą pocztową lub poprzez internet, chyba że regulamin stanowi inaczej.
- 7. W przypadku dokonywania operacji z użyciem karty, o których mowa w ust. 6 pkt 1, autoryzacja dokonywana jest poprzez:
	- 1) złożenie własnoręcznego podpisu na potwierdzeniu dokonania transakcji, albo
	- 2) poprzez wprowadzenie prawidłowego PINu,
	- z zastrzeżeniem ust. 10.
- 8. W przypadku dokonywania kartą operacji na odległość, o których mowa w ust. 6 pkt 2, następujących operacji:
	- 1) zapłaty kartą za zamówione telefonicznie lub korespondencyjnie towary (operacji typu mail order/telephone order – MOTO);
	- 2) zapłaty za zakupiony towar za pośrednictwem internetu,

autoryzacja dokonywana jest poprzez podanie prawidłowego numeru karty, daty jej ważności oraz trzycyfrowego kodu CVC2/CVV2, znajdującego się na rewersie karty.

- 9. Autoryzacja dokonana jest odpowiednio z chwilą złożenia przez użytkownika własnoręcznego podpisu na dokumencie obciążeniowym zgodnego z wzorem podpisu na karcie, wprowadzenia PIN-u albo podania wymaganych przez Bank informacji; zatwierdzenie PIN-em lub podpisem nie jest wymagane w przypadku operacji określonych w ust. 6 pkt 2 i ust 10.
- 10. W przypadku dokonywania transakcji zbliżeniowych autoryzacja polega na zbliżeniu karty do czytnika, w którym można dokonać transakcji zbliżeniowej, przy czym do kwoty limitu pojedynczej transakcji zbliżeniowej określonej w § 28, może nie być wymagany podpis ani PIN.
- 11. Korzystanie z funkcji zbliżeniowej jest możliwe pod warunkiem dokonania na terenie kraju pierwszej transakcji stykowej w bankomacie lub terminalu płatniczym z użyciem PIN .
- 12. Bank stosuje silne uwierzytelnianie użytkownika, w przypadku gdy użytkownik:
	- 1) uzyskuje dostęp do swojego rachunku w trybie on-line,
	- 2) inicjuje transakcję płatniczą,
	- 3) przeprowadza za pomocą kanału zdalnego czynność, która może wiązać się z ryzykiem oszustwa związanego z wykonywanymi usługami płatniczymi lub innych nadużyć, z zastrzeżeniem ust. 13.
- 13. Bank może nie stosować silnego uwierzytelniania użytkownika w przypadku: 1) transakcji dokonywanych poza EOG (Europejski Obszar Gospodarczy);

2) transakcji Mail Order/Telefon Order,

- 3) transakcji zainicjowanych przez akceptanta,
- 4) transakcji w terminalach samoobsługowych służących do regulowania opłat za przejazd lub postój,
- 5) transakcji wykonanych u odbiorcy znajdującego się na liście zaufanych odbiorców, utworzonej uprzednio przez użytkownika przy zastosowaniu silnego uwierzytelnienia,
- 6) transakcji niskokwotowych,
- 7) transakcji cyklicznych, pod warunkiem, że utworzenie, zmiana lub zainicjowanie pierwszej transakcji cyklicznej odbyło się przy zastosowaniu silnego uwierzytelnienia,
- 8) inicjowania przez użytkownika zdalnej transakcji płatniczej, którą Bank uzna za charakteryzującą się niskim poziomem ryzyka zgodnie z mechanizmem monitorowania transakcji Banku.
- 14. W przypadku dokonywania transakcji internetowych:
	- 1) zaleca się korzystanie z zaufanych komputerów posiadających aktualne oprogramowanie antywirusowe,
	- 2) należy sprawdzić czy transmisja jest szyfrowana protokołem SSL (ang. Secure Socket Layer), który zapewnia poufność i integralność transmisji danych,
	- 3) nie należy korzystać z otwartych i niezabezpieczonych sieci.
- 15. W przypadku dokonywania transakcji na odległość: zapłaty za zamówienia pocztowe, telefoniczne lub poprzez internet zaleca się korzystanie z usług sprawdzonych firm dokonujących sprzedaży na odległość i przyjmujących płatności kartami oraz zachowania szczególnej ostrożności.
- 16. Karta nie może być wykorzystywana przez użytkownika do dokonywania transakcji sprzecznych z prawem, w tym transakcji w ramach uczestnictwa w grach hazardowych w sieci internet, których organizator nie uzyskał zezwolenia wymaganego zgodnie z ustawą o grach hazardowych.
- 17. Karta jest własnością wydawcy licencjonowanego.

- 1. W danym dniu użytkownik może dokonać kartą operacje do wysokości dostępnych środków, z uwzględnieniem dziennych kwotowych i ilościowych limitów wypłat gotówki i transakcji bezgotówkowych, a w przypadku kart umożliwiających dokonywanie transakcji zbliżeniowych w oparciu o limity transakcji zbliżeniowych.
- 2. Transakcje zbliżeniowe mogą być transakcjami dokonywanymi bez weryfikacji salda, niepowodującymi obniżenia dostępnych środków
- 3. Transakcja może zostać zrealizowana zbliżeniowo powyżej kwoty limitu transakcji zbliżeniowej; w takim przypadku wymaga ona potwierdzenia podpisem lub PIN i powoduje blokadę środków dostępnych w wysokości autoryzowanej kwoty, z zastrzeżeniem ust. 4.
- 4. Niezależnie od wysokości kwoty transakcji zbliżeniowej może zaistnieć konieczność zrealizowania tej transakcji jako typowej transakcji bezgotówkowej wymagającej potwierdzenia mimo, że zostały spełnione wszelkie warunki do zrealizowania transakcji zbliżeniowej.
- 5. W przypadku kilku kart wydanych do tego samego rachunku, funkcjonują one w ramach dostępnych środków na rachunku.
- 6. Każdorazowe dokonanie autoryzacji w celu przeprowadzenia transakcji płatniczej powoduje z zastrzeżeniem ust. 2 blokadę dostępnych środków w wysokości odpowiadającej kwocie autoryzowanej transakcji na okres do 7 dni, bez względu na to, czy transakcja doszła do skutku, przy czym blokada dostępnych środków nie jest warunkiem koniecznym do zrealizowania przez Bank zleconej transakcji płatniczej.
- 7. W przypadku, gdy transakcja jest realizowana w oparciu o kartę płatniczą, a jej dokładna kwota nie jest znana w momencie, w którym użytkownik wyraża zgodę na wykonanie transakcji płatniczej, Bank może dokonać blokady środków pieniężnych na rachunku, jeżeli użytkownik wyraził zgodę na blokadę określonej kwoty środków pieniężnych.
- 8. Posiadacz rachunku powinien zwracać uwagę na rzeczywisty poziom dostępnych środków na rachunku, tak aby dokonywać transakcji kartą tylko do ich wysokości.
- 9. Bank obciąża rachunek do którego wydano kartę, kwotą dokonanej transakcji , w dniu otrzymania transakcji płatniczej od agenta rozliczeniowego Banku.
- 10. Jeżeli w ciągu 7 dni od daty dokonania transakcji Bank nie otrzyma od agenta rozliczeniowego Banku transakcji płatniczej, blokada zostaje zniesiona; w takim przypadku obciążenie rachunku kwotą transakcji oraz odpowiednimi prowizjami nastąpi po upływie 7-dniowego terminu w dniu faktycznego otrzymania przez Bank transakcji płatniczej od agenta rozliczeniowego Banku.

#### **§ 14**

Podczas dokonywania płatności kartą, akceptant może żądać okazania dokumentu tożsamości, a użytkownik jest zobowiązany okazać taki dokument.

#### **§ 15**

W przypadku dokonywania transakcji bezgotówkowych lub gotówkowych przy użyciu kart wydawanych w systemie Visa i Mastercard, akceptant może pobrać od posiadacza rachunku dodatkową opłatę lub prowizję (tzw. surcharge); warunkiem jej pobrania jest poinformowanie przez akceptanta o wysokości pobieranej opłaty lub prowizji przed rozpoczęciem transakcji płatniczej; pobieranie opłaty lub prowizji oraz jej wysokość są niezależne od Banku.

#### **§ 16**

- 1. Bank ma prawo kontaktować się z użytkownikiem w celu potwierdzenia wykonania przez niego transakcji przy użyciu karty.
- 2. Użytkownik jest niezwłocznie informowany o odmowie realizacji transakcji poprzez wyświetlenie komunikatu przez urządzenia (bankomat, terminal POS) lub internetowy system transakcyjny, za pomocą którego dokonuje transakcji lub przez akceptanta oraz, o ile to możliwe, o przyczynie odmowy i procedurze sprostowania błędów, które spowodowały odmowę, chyba że powiadomienie takie jest niedopuszczalne z mocy odrębnych przepisów.
- 3. Bank przesyła nieodpłatnie użytkownikowi, informację o marży kursowej w formie wiadomości elektronicznej email lub sms, na adres email lub numer telefonu komórkowego podany przez użytkownika w Banku. Informację o marży kursowej Bank przesyła bezzwłocznie po otrzymaniu zlecenia płatniczego przeprowadzanego w krajach EOG w walutach tych krajów, innych niż waluta rachunku, do którego wydana jest karta, dotyczącego wypłaty gotówki z bankomatu lub płatności kartą w punkcie sprzedaży. Bank przesyła informację o marży kursowej, po pierwszej transakcji w danej walucie w

danym miesiącu kalendarzowym. Użytkownik może zrezygnować z otrzymywania informacji. Szczegóły dotyczące możliwości rezygnacji i ponownego włączenia usługi znajdują się na stronie internetowej Banku.

### **Zasady rozliczeń transakcji dokonywanych przy użyciu karty**

#### **§ 17**

1. Bank obciąża rachunek, do którego wydano kartę, kwotą transakcji dokonanych przy użyciu wszystkich kart wydanych na podstawie umowy – w dniu otrzymania informacji od agenta rozliczeniowego Banku oraz wynikających z tego tytułu opłat i prowizji.

- 2. Obciążenie rachunku z tytułu rozliczania dokonanych operacji, opłat, prowizji lub należności związanych z używaniem karty, dokonywane jest w walucie rachunku do którego jest wydana karta.
- 3. W dniu rozliczenia transakcji (obciążenia rachunku kwotami zrealizowanych transakcji) posiadacz rachunku zobowiązany jest zapewnić na rachunku środki w wysokości zapewniającej pokrycie zrealizowanych transakcji dokonanych przy użyciu wszystkich kart wydanych do jego rachunku, a także pokrycie wszelkich opłat i prowizji należnych Bankowi z tytułu użytkowania kart.
- 4. W przypadku przekroczenia dostępnych środków na rachunku, posiadacz zobowiązany jest niezwłocznie dokonać spłaty zadłużenia.
- 5. Po otrzymaniu zlecenia płatniczego Bank wykonuje transakcję poprzez uznanie rachunku dostawcy usług płatniczych akceptanta w terminie uzgodnionym między Bankiem a dostawcą usług płatniczych akceptanta, a w przypadku wypłaty gotówki w bankomatach – udostępnia środki niezwłocznie po otrzymaniu zlecenia wypłaty środków.

- 1. Rozliczanie operacji dokonanych kartami wydanymi do ROR/PRP w walutach innych niż złoty, odbywa się po ich przeliczeniu na złote według następujących zasad:
	- 1) dla kart wydanych w ramach organizacji płatniczej Mastercard operacje:
		- a) w euro przeliczane są na złote w dniu przetworzenia przez agenta rozliczeniowego Banku operacji otrzymanej od innego agenta rozliczeniowego według obowiązującego w SGB-Banku S.A. w poprzednim dniu roboczym kursu sprzedaży dewiz dla euro,
		- b) w walucie innej niż euro, przeliczane są na euro przez i według kursów odpowiedniej organizacji płatniczej, następnie z euro na złote w dniu przetworzenia przez agenta rozliczeniowego Banku operacji otrzymanej od innego agenta rozliczeniowego, według obowiązującego w SGB-Banku S.A. w poprzednim dniu roboczym kursu sprzedaży dewiz dla euro,
		- wg tabeli kursowej aktualnej tego dnia na godzinę 15:00.
	- 2) dla kart wydanych w ramach organizacji płatniczej Visa operacje dokonane w walucie innej niż złoty, są przeliczane na złote przez i według kursów Visa; informacja o zastosowanym kursie jest dostępna na stronie [www.visaeurope.com.](http://www.visaeurope.com/)
- 2. Rozliczanie operacji dokonanych kartami wydanymi do rachunków oszczędnościowych prowadzonych w walutach wymienialnych, dokonanych w walucie:
	- 1) rachunku obciążenie rachunku dokonywane jest w walucie rachunku;
	- 2) innej niż waluta rachunku kwota transakcji przeliczana jest na walutę rachunku przez i według kursów organizacji płatniczej Mastercard; informacja o zastosowanym kursie jest dostępna na stronie www.mastercard.com.
- 3. W przypadku akceptanta, u którego możliwe jest dokonanie wyboru waluty transakcji, użytkownik zostanie poproszony przez akceptanta o wybór waluty transakcji z dostępnej listy walut.
- 4. W przypadku skorzystania przez użytkownika z wyboru waluty, o którym mowa w ust. 3, transakcja dokonana w walucie innej niż waluta rachunku, do którego została wydana karta, zostanie przeliczona po kursie stosowanym przez sieć akceptanta obsługującego punkt handlowo-usługowy lub bankomat na walutę wybraną przez użytkownika, a następnie na walutę rachunku według zasady zgodnej odpowiednio z ust.1 lub ust. 2.
- 5. Przed autoryzacją transakcji, o której mowa w ust. 3, akceptant zaprezentuje użytkownikowi kwotę transakcji w walucie przez niego wybranej, a także zastosowany kurs oraz prowizje związane ze skorzystaniem z wyboru waluty transakcji.

6. W przypadku, gdy użytkownik skorzysta z wyboru waluty transakcji, jednocześnie wyraża zgodę na zastosowanie prezentowanego kursu walutowego i prowizji, o których mowa w ust. 5; Bank nie dysponuje informacją o prowizjach i kursie walutowym, zastosowanych przez akceptanta.

**§ 19**

- 1. Posiadacz rachunku może złożyć w Banku wniosek o dokonanie przez Bank zwrotu kwoty wykonanej, autoryzowanej transakcji płatniczej zainicjowanej przez odbiorcę lub za jego pośrednictwem, jeżeli:
	- 1) w momencie autoryzacji nie została określona dokładna kwota transakcji płatniczej oraz
	- 2) kwota transakcji jest wyższa niż kwota, jakiej posiadacz rachunku mógł się spodziewać, uwzględniając rodzaj i wartość wcześniejszych transakcji posiadacza rachunku, postanowienia umowy i istotne dla sprawy okoliczności.
- 2. Wniosek, o którym mowa w ust. 1, posiadacz rachunku zobowiązany jest uzasadnić podając okoliczności faktyczne, wskazujące na spełnienie warunków o których mowa w ust. 1, przy czym podstawą zwrotu nie może być wymiana waluty, jeżeli kurs walutowy został ustalony na zasadach określonych w regulaminie lub umowie.
- 3. Zwrot, o którym mowa w ust. 1, obejmuje pełną kwotę wykonanej transakcji płatniczej; zwrot nie obejmuje opłat i prowizji związanych z wykonaną transakcją płatniczą.
- 4. Posiadacz rachunku nie ma prawa do zwrotu kwoty autoryzowanej transakcji zainicjowanej przez odbiorcę, gdy:
	- 1) udzielił zgody na wykonanie transakcji płatniczej bezpośrednio Bankowi lub
	- 2) informacja o przyszłej transakcji płatniczej została dostarczona przez Bank lub odbiorcę,

w uzgodniony sposób, na co najmniej 4 tygodnie przed terminem wykonania zlecenia lub była udostępniana przez Bank lub odbiorcę, w uzgodniony sposób, przez okres co najmniej 4 tygodni przed terminem wykonania zlecenia.

- 5. Wniosek, o którym mowa w ust. 1, posiadacz rachunku może złożyć w terminie 8 tygodni od dnia obciążenia rachunku karty kwotą wykonanej transakcji w formie, jak dla składania reklamacji, zgodnie z zapisami rozdziału dotyczącego składania reklamacji.
- 6. Bank w terminie 10 dni od otrzymania wniosku:
	- 1) zwraca kwotę transakcji płatniczej uznając rachunek karty pełną kwotą transakcji albo
	- 2) podaje uzasadnienie odmowy zwrotu.
- 7. Uzasadnienie odmowy zwrotu Bank przekazuje na zasadach określonych w umowie wraz z pouczeniem o zasadach wniesienia reklamacji zgodnie z zapisami rozdziału dotyczącego składania reklamacji .

- 1. Bank udostępnia historię operacji, dokonanych przy użyciu karty:
	- 1) na wyciągu z rachunku posiadaczowi rachunku,
	- 2) w aplikacji mobilnej użytkownikowi,
	- 3) w bankowości internetowej użytkownikowi.
- 2. Bank przekazuje użytkownikowi miesięczne zestawienia operacji.
- 3. Użytkownik wskazuje kanał dystrybucji zestawienia operacji we wniosku o instrumenty płatnicze:
	- 1) przesyłką pocztową na adres korespondencyjny podany przez użytkownika,
	- [2](#page-9-0)) przesyłką elektroniczną na adres mailowy podany przez użytkownika<sup>2</sup>.

<span id="page-9-0"></span><sup>2</sup> Po udostępnieniu funkcjonalności przez Bank

- 4. Użytkownik może w dowolnym momencie złożyć w placówce Banku dyspozycję rezygnacji z otrzymywania miesięcznego zestawienia operacji.
- 5. Opłata z tytułu sporządzenia przez Bank zestawienia operacji pobierana jest zgodnie z obowiązującą w Banku taryfą prowizji i opłat.

### **§ 21**

- 1. Bank świadczy usługę chargeback na wniosek użytkownika w przypadku, gdy:
	- 1) zakupiony towar nie został dostarczony zgodnie z umową,
	- 2) zakupiony towar jest niezgodny z opisem (umową) bądź uszkodzony,
	- 3) zakupiona usługa nie została wykonana albo jest niezgodna z opisem (umową),
	- 4) dokonany został zwrot towaru, ale nie nastąpił zwrot zapłaconych środków pieniężnych.
- 2. Bank przeprowadza usługę chargeback po podjęciu przez użytkownika działań w stosunku do akceptanta, mających na celu odzyskanie kwoty transakcji lub dostarczenie towaru/usługi zgodnie z umową albo innych wymogów, od których spełnienia uzależnione będzie uruchomienie usługi chargeback, jak zastrzeżenie karty.
- 3. Użytkownik składa wniosek o usługę chargeback niezwłocznie po stwierdzeniu sytuacji określonej w ust. 1 i podjęciu działań, o których mowa w ust. 2, zgodnie z zasadami określonymi w Rozdziale 8 A regulaminu – Reklamacje, skargi i wnioski. W przypadku osób małoletnich, wniosek w ich imieniu składa przedstawiciel ustawowy.
- 4. Do wniosku o usługę chargeback należy dołączyć następujące dokumenty:
	- 1) potwierdzenie zawarcia umowy, zakupu towaru lub usługi;
	- 2) pisemne wyjaśnienie zawierające informacje wskazane w rozdziale dotyczącym składania reklamacji;
	- 3) szczegółowy opis zdarzenia oraz wykaz niezgodności;
	- 4) informację na temat działań podjętych wobec akceptanta (tj. co najmniej wskazanie: daty i formy kontaktu użytkownika z akceptantem, danych akceptanta, treści zgłoszonego żądania oraz odpowiedzi udzielonej przez akceptanta);
	- 5) informację, czy towar został zwrócony, a jeśli nie jaka jest tego przyczyna, potwierdzenie odesłania otrzymanego towaru lub opis podjętych prób zwrotu towaru;
	- 6) informację o rezygnacji z usługi bądź innych żądaniach skierowanych do usługodawcy oraz potwierdzenie rezerwacji, anulacji otrzymanej od usługodawcy lub paragonu z informacją o zwrocie środków pieniężnych.
- 5. Bank przeprowadza usługę chargeback zgodnie z międzynarodowymi regulacjami organizacji płatniczej, której logo znajduje się na karcie wykorzystanej do transakcji (Visa lub Mastercard), tj. na zasadach i w terminach wskazanych przez te organizacje płatnicze.
- 6. Decyzja w sprawie zwrotu kwoty transakcji użytkownikowi jest niezależna od Banku.
- 7. Bank informuje użytkownika o decyzji akceptanta, w terminie 5 dni roboczych od dnia jej otrzymania; w przypadku stwierdzenia bezzasadności żądania zgłoszonego we wniosku o chargeback, kwota kwestionowanej transakcji nie jest zwracana.

### **Usługa 3D Secure**

- 1. Usługa 3D-Secure jest usługą umożliwiającą dokonanie transakcji bezgotówkowej w internecie u akceptantów udostępniających tę usługę, z wykorzystaniem:
	- 1) odpowiedzi na pytanie weryfikacyjne ustalonej przez użytkownika w Banku i hasła 3D Secure, lub

2) potwierdzenia transakcji w aplikacji mobilnej, o ile użytkownik wybrał taki sposób akceptacji transakcji.

- 2. Użytkownik może ustalić lub zmienić odpowiedź na hasło weryfikacyjne, o którym mowa w ust. 1 pkt 1) powyżej w placówce Banku lub na call center.
- 3. Warunkiem korzystania z usługi 3D-Secure przy dokonywaniu transakcji bezgotówkowej w internecie jest jej dostępność w danym serwisie internetowym.
- 4. W przypadku dokonywania kartą transakcji bezgotówkowej w internecie, autoryzacja transakcji polega na podaniu, w zależności od wymagań akceptanta:
	- 1) wspierających usługę 3D-Secure prawidłowego numeru karty, daty ważności i cyfr nadrukowanych na rewersie karty (tzw. CVV2/CVC2) oraz potwierdzenie transakcji w sposób określony w ust. 1;
	- 2) które nie udostępniły usługi 3D-Secure prawidłowego numeru karty, daty ważności i cyfr nadrukowanych na rewersie karty (tzw. CVV2/CVC2) albo prawidłowego numeru karty i daty ważności.
- 5. W przypadku trzykrotnego podania błędnej odpowiedzi na pytanie weryfikacyjne lub błędnego hasła 3D- Secure, usługa 3D-Secure zostanie zablokowana. Użytkownik może w dowolnej chwili zgłosić wniosek o odblokowanie usługi w placówce Banku lub na call center.

# **Zastrzeganie i blokowanie kart**

### **§ 23**

- 1. Karta może zostać zablokowana/zastrzeżona przez:
	- 1) Bank zgodnie z postanowieniami § 26;
	- 2) Użytkownika;
	- 3) Przedstawiciela ustawowego małoletniego.
- 2. Użytkownik może zablokować i odblokować kartę w aplikacji mobilnej.
- 3. Na wniosek posiadacza rachunku Bank może zastrzec wszystkie karty wydane do rachunku.

### **§ 24**

- 1. W przypadku utraty, kradzieży, przewłaszczenia albo nieuprawnionego użycia karty lub nieuprawnionego dostępu do karty użytkownik powinien niezwłocznie telefonicznie zastrzec kartę, podając swoje dane personalne.
- 2. Zastrzeżenia karty można dokonać:
	- 1) na call center,
	- 2) w aplikacji mobilnej,
	- 3) w placówce Banku.
- 3. Zastrzeżenie, o którym mowa w ust. 1, dokonane jest do końca terminu ważności karty, powodując brak możliwości dalszego posługiwania się kartą.
- 4. Po dokonaniu zastrzeżenia utraconej karty, posiadacz rachunku może wystąpić o wydanie nowej karty.

### **§ 25**

Użytkownik nie może posługiwać się kartą zastrzeżoną, o utracie której powiadomił Bank, a odzyskaną kartę należy zniszczyć.

### **§ 26**

1. Bank ma prawo zastrzec/zablokować kartę w przypadku

- 1) uzasadnionych przyczyn związanych z bezpieczeństwem karty, w tym w przypadku podejrzenia popełnienia przestępstwa lub zagrożeń dla bezpieczeństwa tzn. podejrzenia, że informacje zawarte na karcie zostały lub mogły zostać pozyskane przez osoby nieuprawnione;
- 2) uzasadnionego podejrzenia użycia karty przez osoby nieuprawnione,
- 3) umyślnego doprowadzenia do nieautoryzowanej transakcji płatniczej przez użytkownika,
- 4) uzasadnionego podejrzenia, że karta może zostać lub została wykorzystana przez użytkownika w sposób niezgodny z regulaminem.
- 2. Ponadto Bank zastrzega kartę w przypadku wygaśnięcia lub rozwiązania umowy.
- 3. Bank informuje telefonicznie lub pisemnie użytkownika o zamiarze zastrzeżenia/zablokowania karty z powodów określonych w ust. 1 pkt 1 i 2, przed jej zastrzeżeniem/zablokowaniem, a jeżeli nie jest to możliwe – niezwłocznie po jej zastrzeżeniu/zablokowaniu, z zastrzeżeniem ust. 6.
- 4. W sytuacji, o której mowa w ust. 1 pkt 1 i 2, na wniosek posiadacza rachunku, Bank wydaje nową kartę.
- 5. Bank odblokowuje kartę, jeżeli przestały istnieć podstawy do utrzymywania blokady.
- 6. Bank nie przekazuje informacji o zastrzeżeniu/zablokowaniu karty, jeżeli przekazanie tej informacji byłoby nieuzasadnione ze względów bezpieczeństwa lub zabronione na mocy odrębnych przepisów.
- 7. Bank może wysłać powiadomienie o autoryzacji transakcji co do której ma wątpliwości czy została zainicjowana przez użytkownika, w postaci wiadomości SMS na numer telefonu wskazany przez użytkownika do kontaktu w Banku. O uruchomieniu tej usługi Bank powiadomi użytkownika na stronie internetowej Banku.
- 8. Powiadomienie, o którym mowa w ust. 7 nie zwalnia użytkownika z obowiązku niezwłocznego poinformowania Banku o wystąpieniu nieautoryzowanych transakcji, ani też nie ma wpływu na postanowienia regulaminu dotyczące odpowiedzialności z tytułu nieautoryzowanych transakcji.
- 9. Powiadomienie, o którym mowa w ust. 7 niniejszego paragrafu jest nieodpłatne, a użytkownik, może telefonicznie lub pisemnie zgłosić w placówce Banku rezygnację z otrzymywania powiadomień.

### **Rozdział 2. Dodatkowe funkcje karty**

### **§ 27** PUSTY

# **Rozdział 3. Standardowe limity dzienne wypłat gotówki i operacji bezgotówkowych**

### **§ 28**

1. Dzienne kwotowe oraz ilościowe limity wypłat gotówki i transakcji bezgotówkowych dla debetowych kart płatniczych:

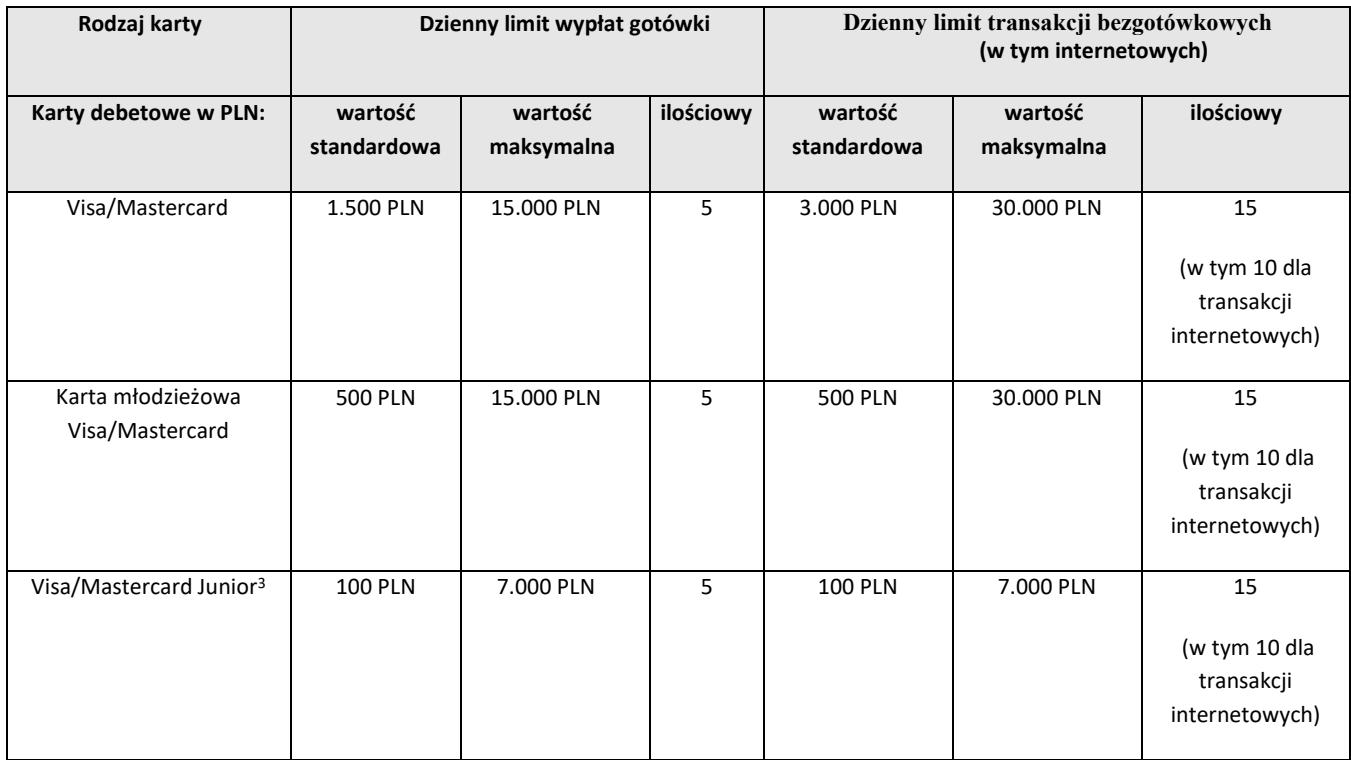

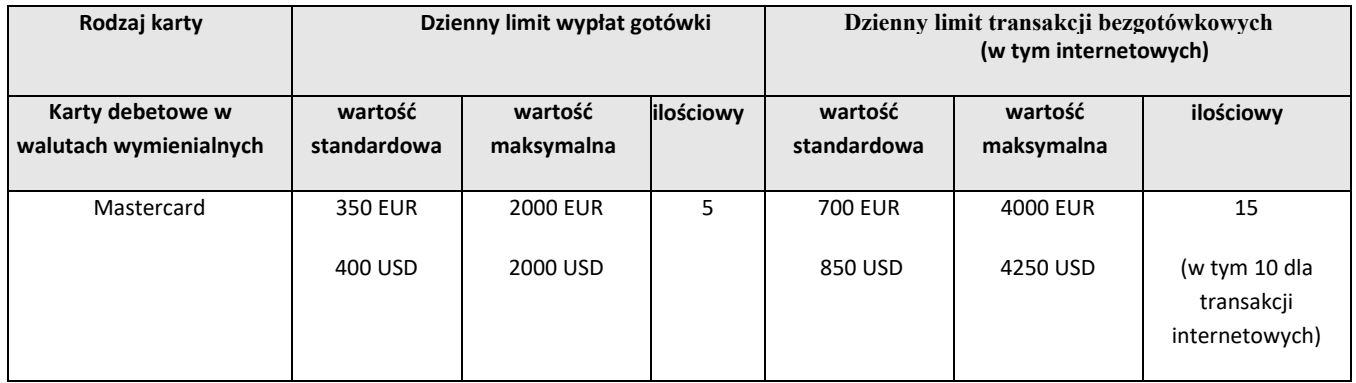

2. Informacja o aktualnej wysokości limitu kwotowego dla transakcji zbliżeniowych, które nie wymagają potwierdzenia PIN-em, wykonanych w Polsce (nie dotyczy transakcji realizowanych za pomocą portfeli cyfrowych zgodnie z Regulaminem korzystania z kart płatniczych SGB w ramach portfeli cyfrowych), znajduje się na stronie internetowej: [www.sgb.pl.](http://www.sgb.pl/) Limit dla transakcji zbliżeniowych wykonanych poza granicami Polski może być inny niż obowiązujący w Polsce.

<span id="page-13-0"></span><sup>3</sup> Po udostępnieniu karty przez Bank.